### Design Patterns in C++ **Concurrency**

#### Giuseppe Lipari <http://retis.sssup.it/~lipari>

Scuola Superiore Sant'Anna – Pisa

<span id="page-0-0"></span>May 2, 2011

**[Creating a thread](#page-1-0)** 

- **[Mutual exclusion](#page-12-0)**
- **[Conditions](#page-24-0)**
- <span id="page-1-0"></span>4 [Futures and Promises](#page-27-0)

### Threads in boost

- $\bullet$  A thread in boost is just an object of class boost::thread
- Threads objects are "movable"
	- In other words, threads are not "copied" (with the result of having two threads), but actually "moved"
	- This means that a copy constructor does not "move", but actually "moves" the ownership from source to destination
	- this allows thread objects to be returned from functions without caring about ownership

```
boost::thread f();
void g()
{
    boost::thread some thread = f();
    some thread = \text{join}();
}
```
#### What is a thread

- To create a thread, you have to pass a "callable":
	- a function
	- a function object
- **•** the callable is copied into the thread object, so it is safe to destroy it afterwards

```
struct callable {
    void operator()() { ... }
};
boost::thread ok_function()
{
    callable x;
    return boost::thread(x);
} // x is destroyed, but it has been copied, so this is ok
boost::thread bad_function()
{
    callable x;
    return boost::thread(boost::ref(x));
}
// passing a reference to x, the reference is copied,
// but since x is destroyed, the behavior is undefined
```
Arguments are copied too, so unless they are references, it is ok to destroy them afterwards

```
class A {...};
void myfun(A a) \{ /* thread body */ \}boost::thread f()
{
    A a;
    return boost::thread(myfunction, a);
}
```
 $\bullet$  if instead you need to pass a reference, use boost:: $ref()$ 

 $\bullet$  If a function or callable object passed to boost::thread throws an exception that is not  $boost::thread$  interrupted, the program is terminated

```
void f() {
    throws "This is an exception";
}
void g() {
    boost::thread th(f);
    cout << "This is never printed" << endl;
    th.join();
}
```
### Destroying the object

What happens if the object is destroyed before the thread has terminated?

```
x = 0;void long_thread()
{
    for (long long i=0; i<100000000; i++);
    x = 1;
}
void make_thread()
{
    boost::thread th(long_thread);
}
int main()
{
    make_thread();
    while (!x); // waits for the thread to finish
}
```
# Detaching and joining

- In the previous example, the thread becomes detached
- this means that the thread continues execution, but it is not possible to join it anymore
- $\bullet$  it is possible to explicitly detach a thread by calling  $\text{det}_\text{C}$  on the object.
	- in that case, the object becomes "not a thread"
- to wait for the thread termination, you can call the void join() member function
	- it will block the invoking thread waiting for the termination of the other thread
	- you can also invoke the
		- bool timed\_join(const system\_time &timeout) specifying a time-out, after which it returns anyway
	- if you do a join on a "not a thread" object, the join returns immediately, but not error is reported

## Interrupting a thread

- An "interrupt" to a thread corresponds to a "cancel" in the POSIX thread terminology
- to sent an "interruption", you call

```
void interrupt();
```
member function.

- the thread continues to execute until one of the pre-defined interruption points
	- join and timed join
	- wait() and timed wait() on a condition variable
	- sleep()
	- a special interruption point()
- when a thread is interrupted while blocked on one of the above functions, an exception thread\_interrupted is thrown
	- **•** if the exception is not interrupted, the **thread** will terminate

## Disabling interrupts

• It is possible to "disable" interrupts like follows

```
void g()
{
    // interruption enabled here
    {
        boost::this_thread::disable_interruption di;
        // interruption disabled
        {
            boost::this_thread::restore_interruption ri(di);
            // interruption now enabled
        } // ri destroyed, interruption disable again
    } // di destroyed, interruption state restored
    // interruption now enabled
}
```
**• The disable\_interruption object implements the RAII** technique

● It is possible to install "exit handlers"

- these are functions called upon thread exist, even when the thread is interrupted
- it is possible to install such handlers by calling void boost::this thread::at thread exit(Callable func);

where Callable is a function or a function object.

- $\bullet$  the Callable is copied in a thread internal storage, and it is called also when the thread has been detached
- $\bullet$  the function is not called if  $\exists$  exit() is called and the process is terminated

#### **Groups**

• It is possible to create thread groups by using class thread\_group

```
using namespace boost;
thread_group grp;
qrp.create thread(fun body); // creates a thread in the group
grp.add_thread(new thread(fun_body)); // equivalent
thread *pt = new thread(fun-body);<br>
qrp.add thread(bt);<br>
// equivalentqrp.add thread(pt);...
grp.remove_thread(pt); // remove it from the group
qrp.join all(); // wait for all of them
```
• the only motivation for a group is to be able to join all of the threads in a group, or to interrupt all of them with void join\_all(); void interrupt\_all();

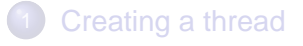

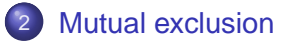

#### **[Conditions](#page-24-0)**

<span id="page-12-0"></span>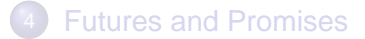

#### ● Boost. Thread provides different kinds of mutex:

- non-recursive, or recursive
- exclusive ownership or shared ownership (multiple readers / single writer)
- To implement all mutexes in a generic way, the Boost.Thread library supports four basic concepts of lockable objects:
	- Lockable, TimedLockable, SharedLockabel, UpgradeLockable

#### • A *Lockable* class must provide three functions:

```
void lock();
void try_lock();
void unlock();
```
• A TimedLockable class must additionally provide:

**bool** timed\_lock(boost::system\_time **const**& abs\_time); **template**<**typename** DurationType> **bool** timed\_lock(DurationType **const**& rel\_time)

#### • The *SharedLockable* concept must additionally provide:

```
void lock_shared();
bool try_lock_shared();
bool timed_lock_shared(boost::system_time const& abs_time);
void unlock_shared();
```
**•** Finally, the *UpgradeLockable* concept must additionally provide:

```
void lock_upgrade();
void unlock upgrade();
void unlock_upgrade_and_lock();
void unlock_upgrade_and_lock_shared();
void unlock_and_lock_upgrade();
```
**• this allows to upgrade the ownership from shared to exclusive,** and vice-versa

#### Classes implementing concepts

• The simplest mutex implements Lockable:

```
class mutex:
    boost::noncopyable
{
public:
    mutex();
    ~mutex();
   void lock();
    bool try_lock();
    void unlock();
    typedef platform-specific-type native handle type;
    native handle type native handle();
    typedef unique_lock<mutex> scoped_lock;
    typedef unspecified-type scoped_try_lock;
};
```
### TimedLockable

• The following one implements a timed mutex:

```
class timed_mutex:
    boost::noncopyable
{
public:
    timed_mutex();
    ~\simtimed mutex();
    void lock();
    void unlock();
    bool try_lock();
    bool timed_lock(system_time const & abs_time);
    template<typename TimeDuration>
    bool timed lock(TimeDuration const & relative time);
    typedef platform-specific-type native handle type;
    native handle type native handle();
    typedef unique lock<timed mutex> scoped timed lock;
    typedef unspecified-type scoped_try_lock;
    typedef scoped_timed_lock scoped_lock;
};
```
### Recursion

A recursive mutex is used to avoid self-locking when we implement complex classes

```
class recursive_mutex:
   boost::noncopyable
{
public:
   recursive_mutex();
   ~recursive_mutex();
   void lock();
   bool try_lock();
   void unlock();
   typedef platform-specific-type native handle type;
   native handle type native handle();
    typedef unique lock<recursive mutex> scoped lock;
    typedef unspecified-type scoped_try_lock;
};
```
#### $\bullet$  A similar one is recursive timed mutex

#### Shared mutex

A shared mutex is used to implement multiple readers / single writer

```
class shared_mutex
{
public:
    shared mutex();
    ~shared_mutex();
    void lock_shared();
    bool try_lock_shared();
    bool timed_lock_shared(system_time const& timeout);
    void unlock_shared();
    void lock();
    bool try_lock();
    bool timed_lock(system_time const& timeout);
    void unlock();
    void lock_upgrade();
    void unlock_upgrade();
    void unlock_upgrade_and_lock();
    void unlock and lock upgrade();
    void unlock_and_lock_shared();
    void unlock_upgrade_and_lock_shared();
};
```
- Instead of accessing mutexes directly, it is useful to use guards
- **the simplest one is lock** quard

```
template<typename Lockable>
class lock_guard
{
public:
    explicit lock_guard(Lockable& m_);
    lock quard(Lockable& m ,boost::adopt lock t);
    \simlock quard();
};
```
### Unique lock

A more complex implementation allows to release and acquire the ownership directly:

```
template<typename Lockable>
class unique_lock
{
public:
    unique_lock();
    explicit unique_lock(Lockable& m_);
    unique_lock(Lockable& m_,adopt_lock_t);
    unique lock(Lockable& m ,defer lock t);
    unique_lock(Lockable& m_,try_to_lock_t);
    unique lock(Lockable& m , system time const& target time);
    \simunique_lock();
    ...
    void lock();
    bool try_lock();
    template<typename TimeDuration>
    bool timed_lock(TimeDuration const& relative_time);
    bool timed_lock(::boost::system_time const& absolute_time);
    void unlock();
   bool owns_lock() const;
    Lockable* mutex() const;
    Lockable* release();
};
```
#### Shared lock

• The guard for readers (writers will use a unique lock)

```
template<typename Lockable>
class shared_lock
{
public:
    shared lock();
    explicit shared_lock(Lockable& m_);
    shared_lock(Lockable& m_,adopt_lock_t);
    shared_lock(Lockable& m_,defer_lock_t);
    shared lock(Lockable& m , try to lock t);
    shared_lock(Lockable& m_,system_time const& target_time);
    ~shared_lock();
    ...
    void lock();
    bool try_lock();
    bool timed_lock(boost::system_time const& target_time);
    void unlock();
    ...
};
```
#### Non-member functions lock

If we want to lock multiple mutexes at once, we can use one of the following global (non-member) functions

```
template<typename Lockable1,typename Lockable2>
void lock(Lockable1& l1,Lockable2& l2);
template<typename Lockable1,typename Lockable2,typename Lockable3>
void lock(Lockable1& l1,Lockable2& l2,Lockable3& l3);
template<typename Lockable1,typename Lockable2,typename Lockable3,typename Lockable4>
void lock(Lockable1& l1,Lockable2& l2,Lockable3& l3,Lockable4& l4);
...
```
- The order in which they are acquired is unspecified, but it guarantees deadlock avoidance; in other words, even swapping the order in two different tasks, avoids deadlock
- (Question: you know how?)
- **o** other similar functions

```
template<typename ForwardIterator>
void lock(ForwardIterator begin,ForwardIterator end);
```
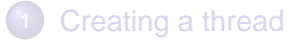

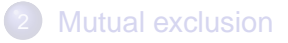

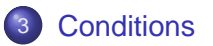

<span id="page-24-0"></span>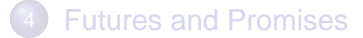

## **Conditions**

- $\bullet$  Two implementations: condition variable and condition variable any
- the first one requires an instance of unique\_lock, and it uses this information to perform some internal optimization
- the second one can work with every mutex, therefore has a more complex and less optimized implementation

```
class condition_variable
{
public:
   condition_variable();
   ~condition_variable();
   void notify_one();
   void notify_all();
   void wait(boost::unique_lock<boost::mutex>& lock);
   template<typename predicate_type>
   void wait(boost::unique_lock<br/>boost::mutex>& lock,predicate_type predicate);
   bool timed wait(boost::unique lock<br/>boost::mutex>& lock,
                    boost::system_time const& abs_time);
    ...
};
```
#### **Barrier**

#### • A Barrier is a very simple object:

- $\bullet$  it contains a counter that it is initialized to some value n
- when a thread calls is wait function, it blocks
- $\bullet$  the *n*-th thread will unblock all previous ones

```
class barrier
{
public:
    barrier(unsigned int count);
    ~barrier();
    bool wait();
};
```
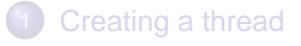

- **[Mutual exclusion](#page-12-0)**
- **[Conditions](#page-24-0)**

<span id="page-27-0"></span>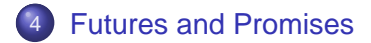

- Sometimes we want to launch a thread to compute a value, and then perform some other action
- at some point, we need to get the result of the computation
- **•** this can be done by using an appropriate protocol, mutex and conditions
- however, this is a very common operation, so it has been packaged in the library
- $\bullet$  the basic concept is the *future* 
	- a future is an object that will contain the result when it is ready
	- if we want to get the result, but it has not been produced yet by the thread, we block, and we will be unblocked when the result is finally produced
	- this is similar to a one place-producer/consumer buffer that is used only once

#### Futures in Boost.Thread

• The simplest way to produce the behavior described in the previous slide is to use the concept of "packaged task"

```
int calculate the answer()
{
    return 42;
}
boost::packaged_task<int> pt(calculate_the_answer);
boost::unique_future<int> fi=pt.get_future();
boost::thread task(boost::move(pt)); // launch task on a thread
fi.wait(); // wait for it to finish
assert(fi.is ready());
assert(fi.has value());
assert(!fi.has exception());
assert(fi.get_state()==boost::future_state::ready);
assert(fi.get()==42);
```
**• Promises are more low-level, in the sense that we can avoid using** the packaged task structure

```
boost::promise<int> pi;
boost::unique_future<int> fi;
fi=pi.get_future();
pi.set_value(42);
assert(fi.is ready());
assert(fi.has_value());
assert(!fi.has_exception());
assert(fi.get_state()==boost::future_state::ready);
assert(fi.get()==42);
```
### Lazy futures

- It is also possible to compute the result only when strictly necessary, by using wait callbacks
- a wait callback is a callable invoked when a thread performs a wait on the future

```
int fun()
{
    return 42;
}
void invoke_lazy_task(boost::packaged_task<int>& task)
{
    try {
        task();
    }
    catch(boost::task_already_started&) {}
}
int main()
{
    boost::packaged_task<int> task(fun);
    task.set_wait_callback(invoke_lazy_task);
    boost::unique_future<int> f(task.get_future());
    assert(f.get()==42);
}
```
### Shared future

- unique\_future implements exclusive ownership: copying a unique\_future passes the ownership
- **.** if you need shared ownership, use shared\_future instead

```
template <typename R>
class shared_future {
public:
    typedef future_state::state state;
    shared future();
    ~shared_future();
    // copy support
    shared future(shared future const& other);
    shared_future& operator=(shared_future const& other);
    // move support
    shared_future(shared_future && other);
    shared future(unique future<R> && other);
    ...
    // retrieving the value
    R get();
    ...
    // waiting for the result to be ready
    void wait() const;
    template<typename Duration>
    bool timed_wait(Duration const& rel_time) const;
    bool timed_wait_until(boost::system_time const& abs_time) const;
};
```
### Multiple wait

It is possible to wait for more than one future by using the following global (non-member) functions:

**template**<**typename** Iterator> Iterator wait for any(Iterator begin, Iterator end); **template**<**typename** F1,**typename** F2> unsigned wait for any(F1& f1,F2& f2); **template**<**typename** F1,**typename** F2,**typename** F3> **unsigned** wait\_for\_any(F1& f1,F2& f2,F3& f3); ...

• Waits for any of the futures specified in the list

```
template<typename Iterator>
void wait for all(Iterator begin, Iterator end);
template<typename F1,typename F2>
void wait_for_all(F1& f1,F2& f2);
template<typename F1,typename F2,typename F3>
void wait_for_all(F1& f1,F2& f2,F3& f3);
```
<span id="page-33-0"></span>Waits for all the futures specified in the list